http://www.zioulas.gr

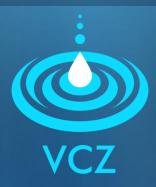

## ELECTRONIC MAIL CHAPTER 14 - EXERCISES

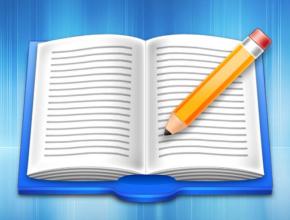

**EVANGELOS C. ZIOULAS (IT TEACHER)** 

## **EXERCISE 1**

- Chapter 14 Activity.12 (p.93)
- Follow your teacher's suggestion and visit a page which provides you the service of making your own web mail account (<a href="http://www.yahoo.com">http://www.yahoo.com</a>)
- Fill your data in the appropriate forms and create your personal email account.
- Try to send a test message to another classmate.

## **EXERCISE 2**

- Chapter 14 Activity 5 (p. 92)
- In the written communication of the Internet, many times there are special symbols which are used to express some feelings:

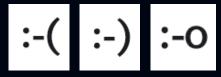

Visit the following pages and find the meaning of the previous symbols:

http://en.wikipedia.org/wiki/Emoticon
http://netlingo.com/smiley.cfm

- Notice how many symbols are used and try to create your own symbols.
- What is the usefulness of such symbols? Does they help or restrict the communication?